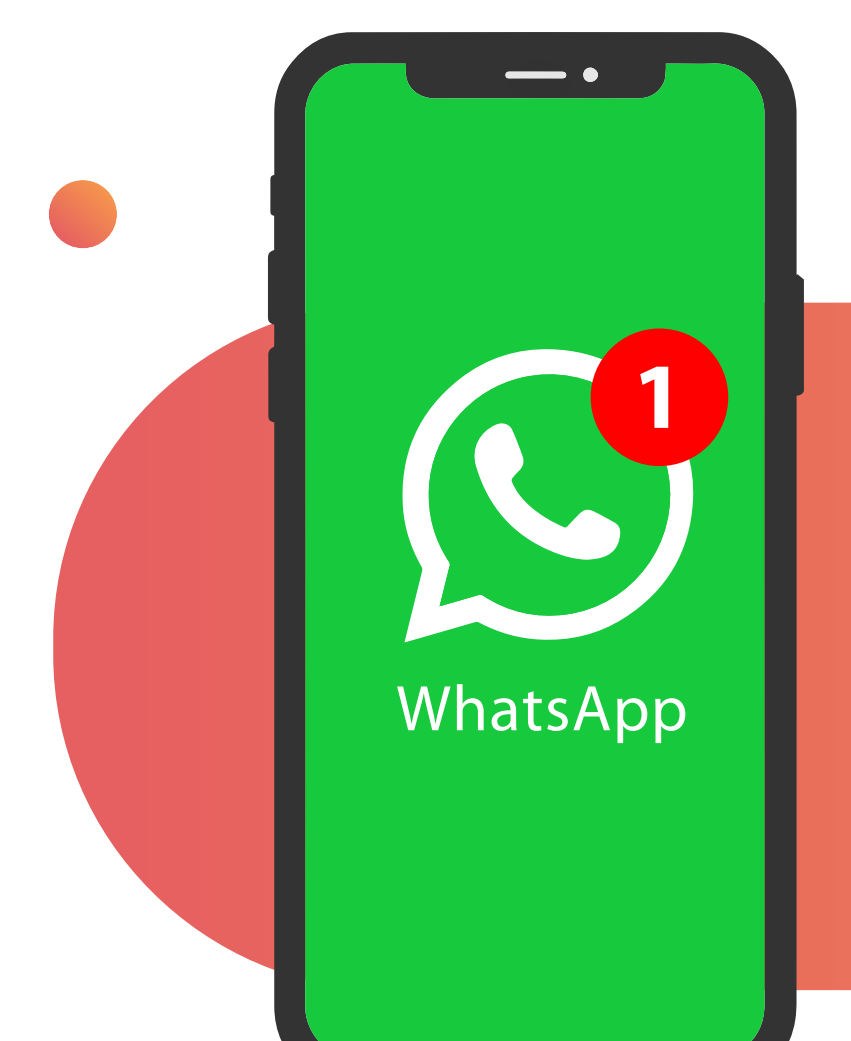

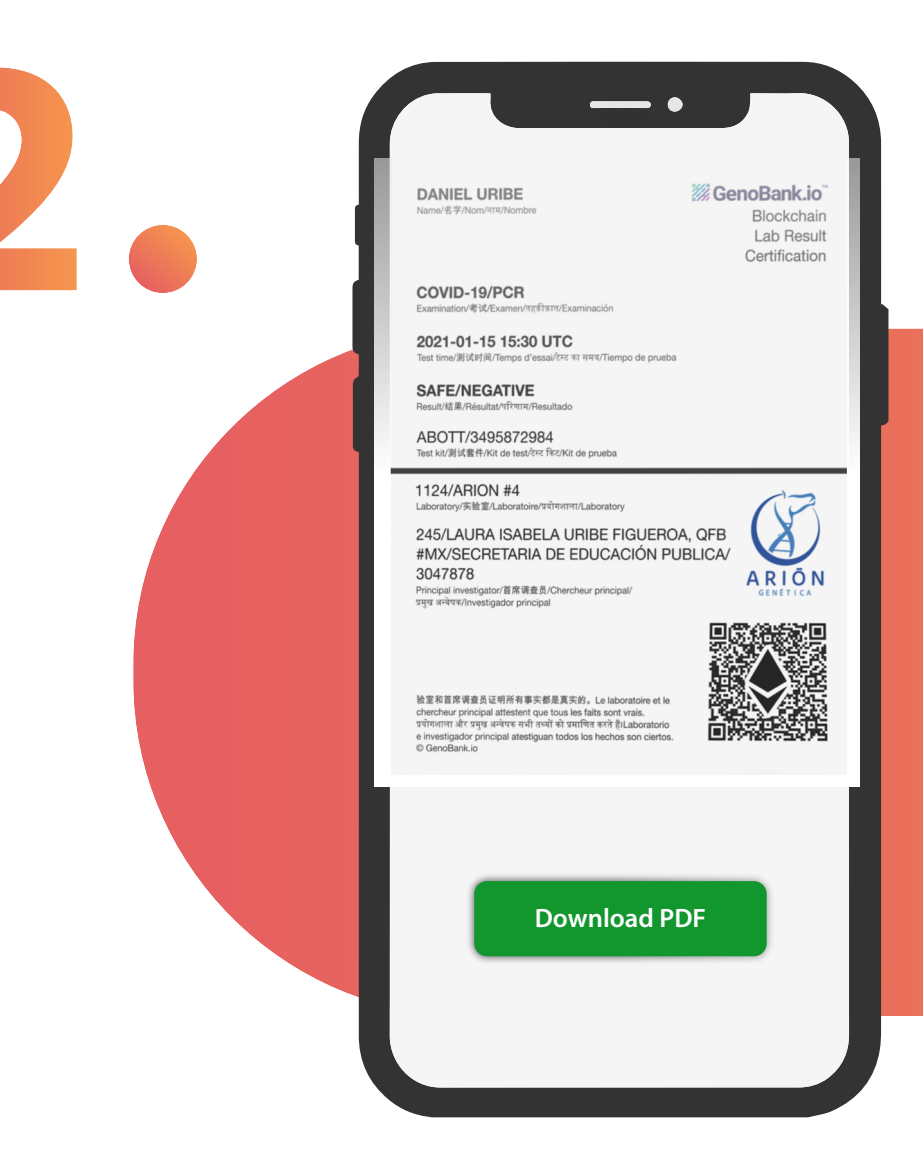

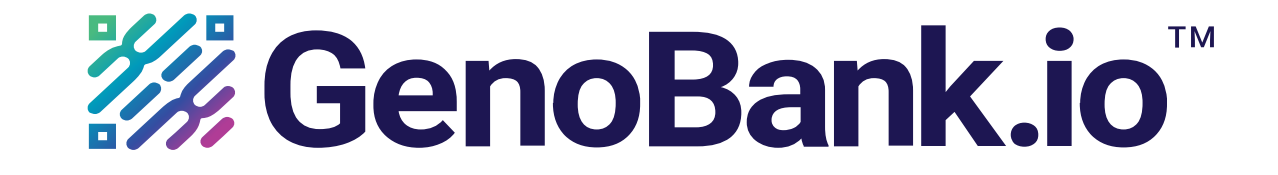

## **How Does Blockchain Lab Result Certi�cation Work?**

## **Open link to view, download, or print result.**

**Check WhatsApp for your test result link.**

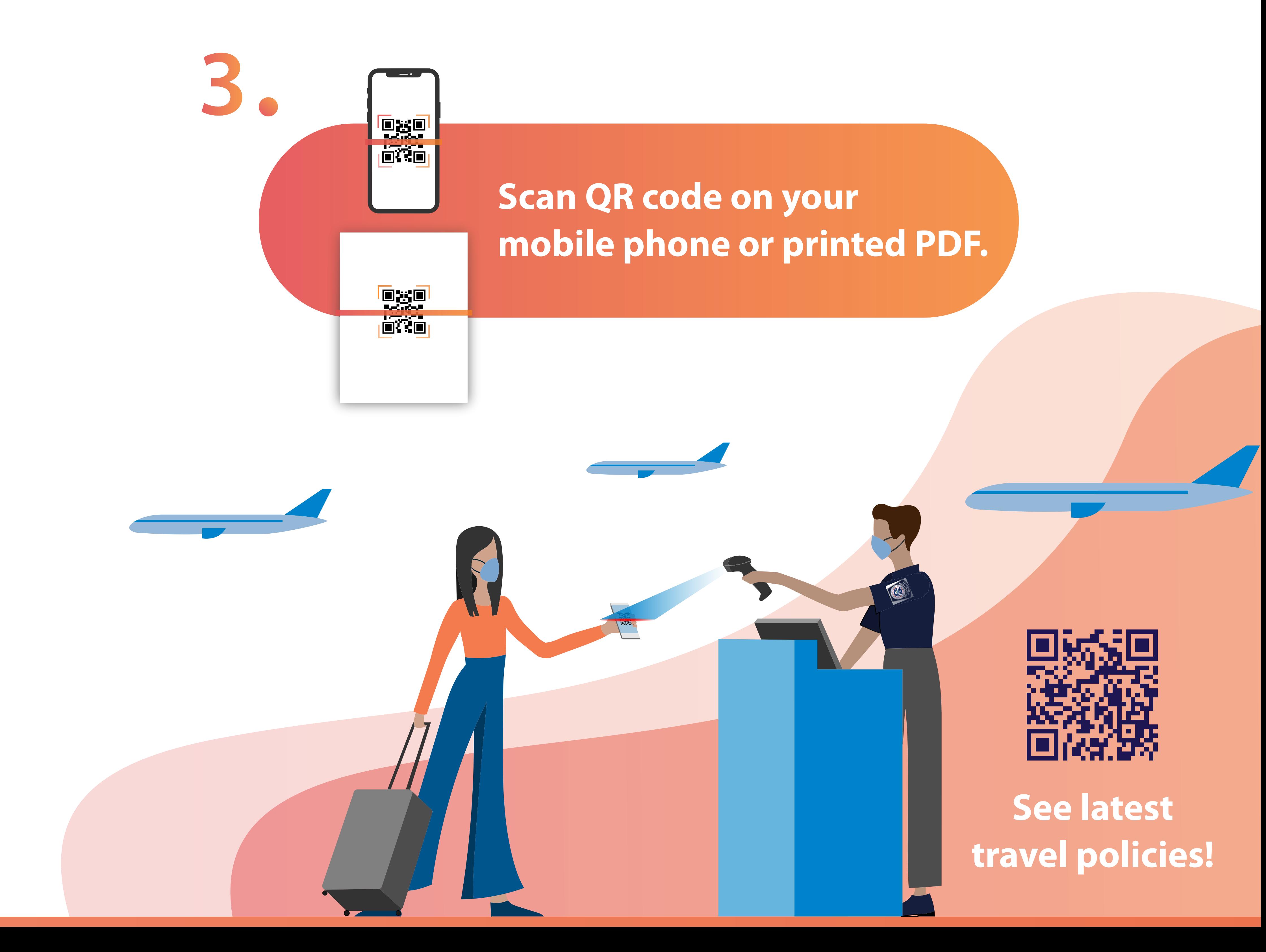